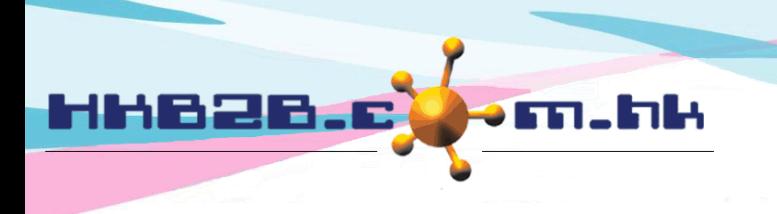

HKB2B Limited 香港灣仔軒尼斯道 48-62 號上海實業大廈 11 樓 1102 室 Room 1102, Shanghai Industrial Investment Building, 48-62 Hennessy Road, Wan Chai, Hong Kong Tel: (852) 2520 5128 Fax: (852) 2520 6636 Email: cs@hkb2b.com.hk Website: http://hkb2b.com.hk

## **Roster**

## **Arrange holiday for staff**

Some holidays need to be applied by staffs (for example: annual leave), and some will be arranged by the company (for example: day-off).

To arrange monthly holidays for staff, go to Staff > Roster.

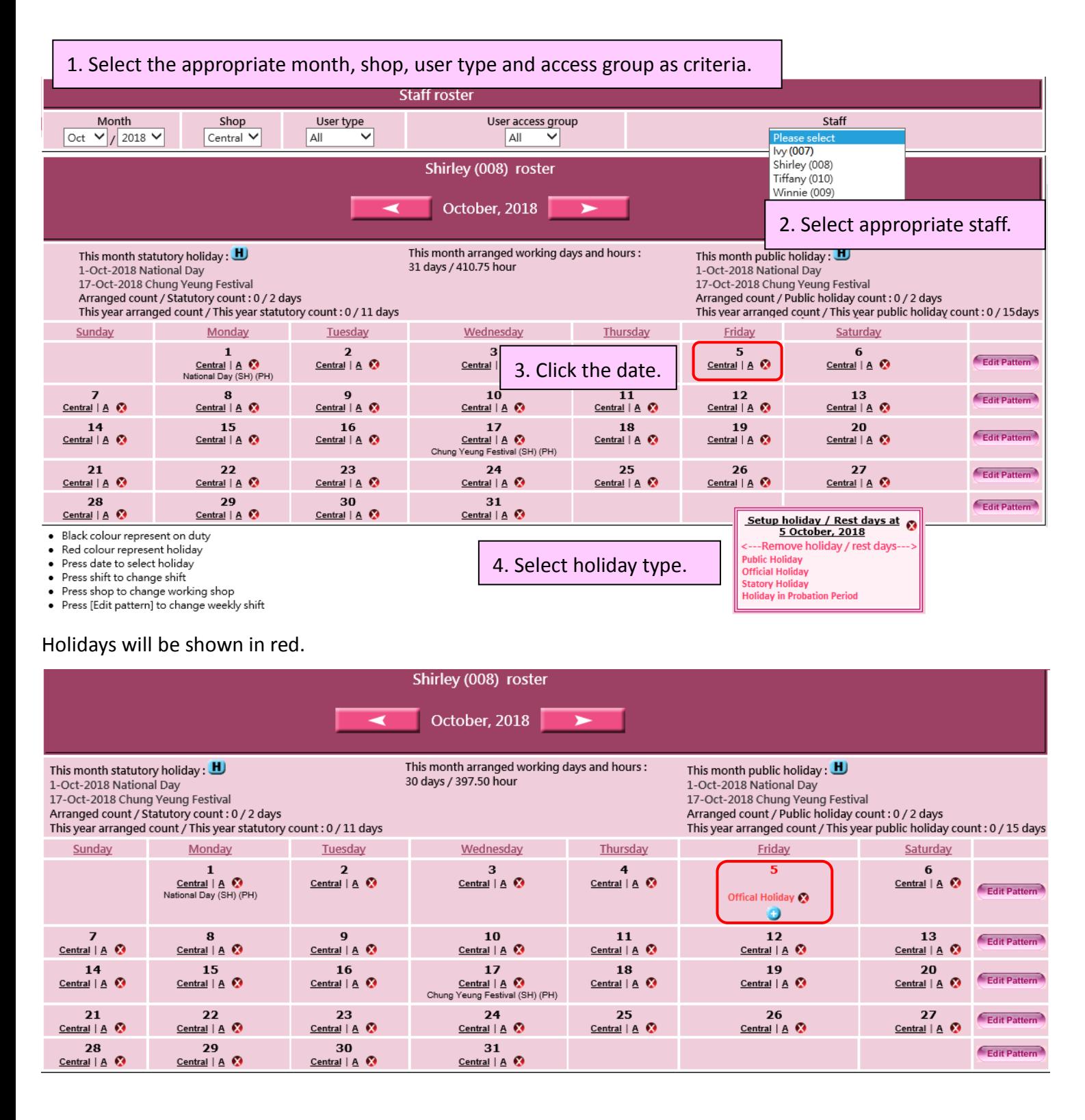

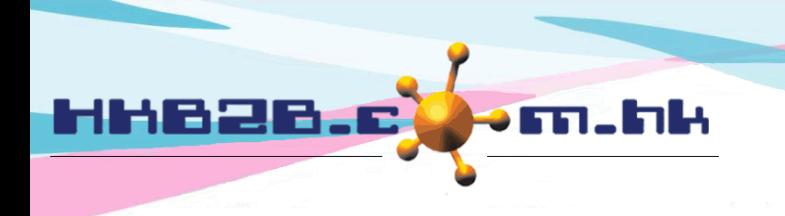

HKB2B Limited 香港灣仔軒尼斯道 48-62 號上海實業大廈 11 樓 1102 室 Room 1102, Shanghai Industrial Investment Building, 48-62 Hennessy Road, Wan Chai, Hong Kong Tel: (852) 2520 5128 Fax: (852) 2520 6636

## **Arrange public holiday / statutory holiday**

To arrange monthly public holiday / statutory holiday, go to Staff > Roster

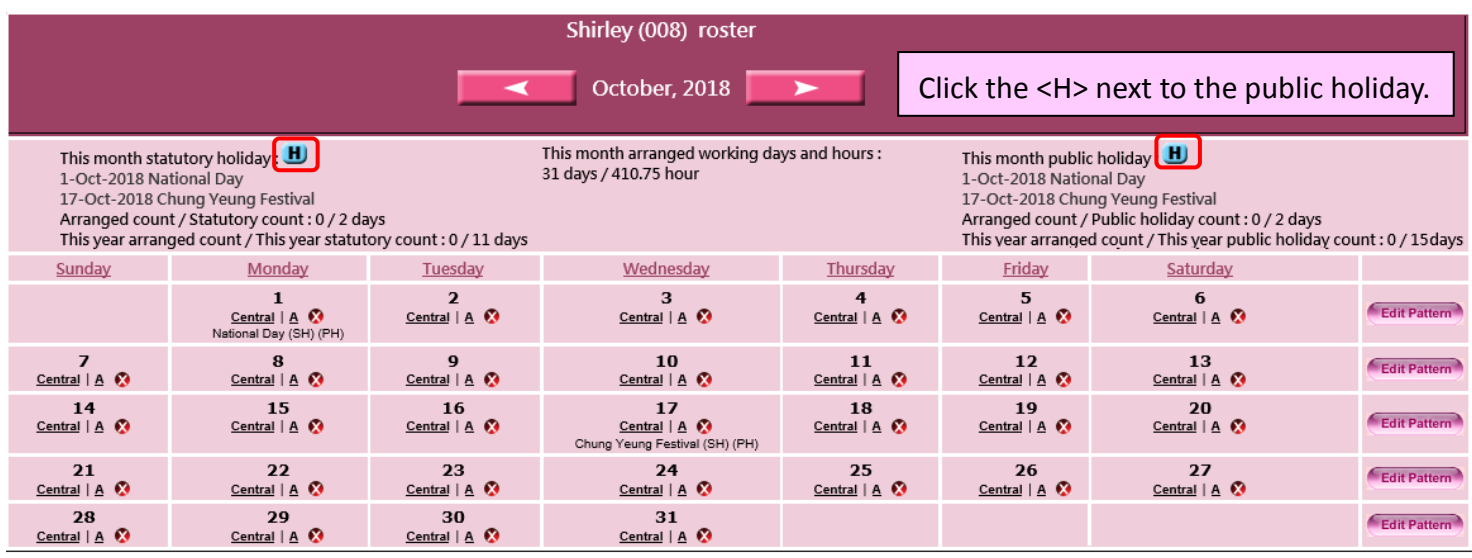

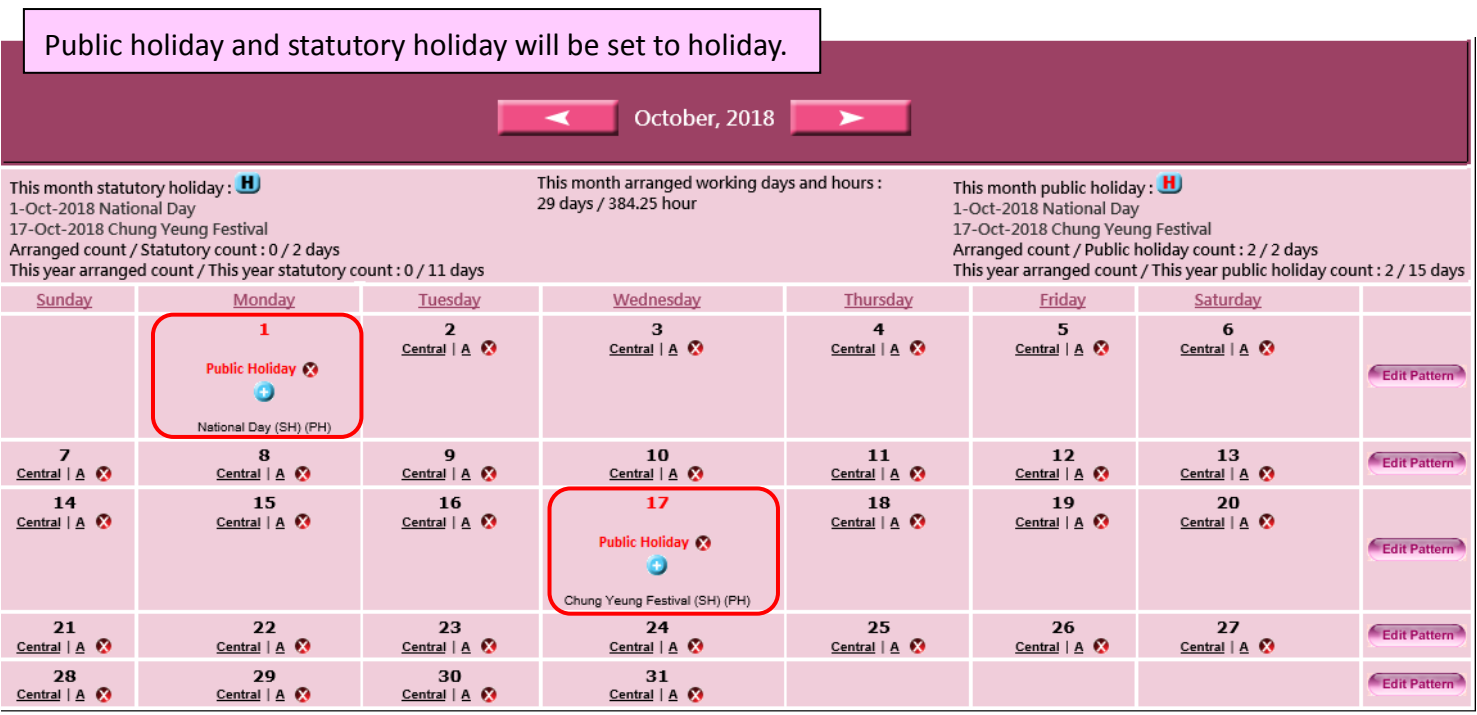